## Praktikumsreflexion mit Praxis³

## INFORMATIONEN FÜR STUDIERENDE

## $PR\triangle XIS^3$

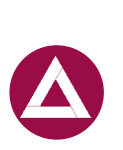

Praxis³ möchte *deine* Perspektiven und Erfahrungen im Praktikum mit denen *deiner schulischen und universitären Begleitenden* in Einklang bringen. Das Programm verbindet zwei Elemente:

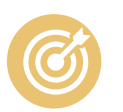

Ziele – In Praxis<sup>3</sup> setzt du dir Ziele für das Praktikum, die du während deiner Zeit in der Schule erreichen oder weiterentwickeln möchtest. Im Verlauf des Praktikums überarbeitest du deine Ziele. Dafür führst du Gespräche mit deinen Begleitpersonen (Mentor:in in der Schule und universitäre:r Betreuer:in). Zur Reflexion und Zielsetzung verwendest du auch die …

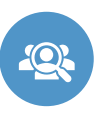

Selbst- und Fremdeinschätzung – Am Ende jeder Praxisphase füllst du einen Fragebogen mit Inhalten, die wichtig für den Beruf Lehrer:in sind, aus. Deine Begleitpersonen füllen diesen Fragebogen ebenfalls aus, sodass du eine übersichtliche Darstellung aus drei Perspektiven bekommst. So kannst du besser einschätzen, was du gut kannst und woran du als nächstes arbeiten könntest. *Bitte sprich mit deinen Begleitpersonen, sodass sie Bescheid* 

*wissen, dass du dieses Tool nutzt und sie die Einschätzung einplanen können!*

Der Prozess wird über das Praxis³-*e*Portfolio in Mahara gesteuert. Dort trägst du deine Ziele und Reflexionen ein und weißt immer, was du als nächstes machen sollst. Achtung: Das Praxis³-Portfolio ist *nicht* das *e*Portfolio, welches du im Begleitseminar führst. Du kannst die Inhalte aus Praxis<sup>3</sup> aber gerne in dein Praktikumsportfolio integrieren.

Kopiere die Vorlage des Praxis<sup>3</sup>-Portofolios bitte in deinen Mahara-Account. Du findest sie hier:<https://www.uni-kassel.de/go/praxis3-portfolio>

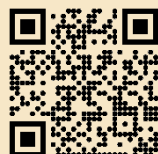

## **FRAGEBOGEN**

ePORTFOLIO

Die Selbst- und Fremdeinschätzungen werden auf einer separaten Website vorgenommen. Du registrierst dich auf dieser Seite mit deiner uk-Nummer und bekommst dann alle Links zu den Fragebögen per E-Mail zugesandt. *Du bist dafür verantwortlich, deinen Begleitpersonen ihre Fragebogenlinks zu senden!* Die Anmeldung zu den Fragebögen findest du hier: <https://praxis-3-uni-kassel.de/>

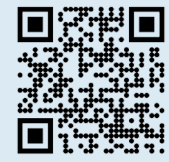

Hilfestellungen, Hier siehst du ein Sprechstunden, etc. auf **Ich stelle Fragen, die die Schüler:innen zum**  Beispiel für eine der Homepage! **Nachdenken herausfordern.** Praxis³-Einschätzung Student<sup>-</sup>in Ende der 1. Praxisphase aus drei Perspektiven universitäre Begleitung Ende der 2. Praxisphase[praxis3@uni-kassel.de](mailto:praxis3@uni-kassel.de)  $\overline{2}$  $\overline{1}$  $\overline{\mathbf{3}}$  $\overline{4}$ schulische Begleitung <http://www.uni-kassel.de/go/praxis3>